# Forma Normal de Chomsky e fechamento de LLC's

Luís Felipe

UFF

17 de Maio de 2023

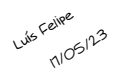

## Forma normal de Chomsky

- Simplificação de GLC's

- Útil em algoritmos que trabalham com gramáticas

Uma GLC está na forma normal de Chomsky se toda regra é da forma:

- $-A \rightarrow BC$ , onde  $A \in V$ ,  $B, C \in V \setminus \{S\}$ , e S é a variável inicial;
- $-A \rightarrow a$ , onde  $A \in V$ ,  $a \in T$ ;
- $-S \rightarrow \varepsilon$ , onde S é a variável inicial.

## 17/05/23 Forma normal de Chomsky e LLC's

Teorema. Qualquer LLC é gerada por uma GLC na forma normal de Chomsky.

#### Ideia da Prova:

Luís Felipe

- 1. Nova variável inicial  $S_0$  e nova regra  $S_0 \rightarrow S$ , onde S é variável inicial da GLC original; (isto garante que não teremos var. inicial do lado direito)
- 2. Remova todas regras  $A \rightarrow \varepsilon$ ,  $A \neq S$ . Para cada regra  $R \to uAv$ , adicione  $R \to uv$ , onde  $u, v \in (V \cup T)^*$ . Se A ocorre numa regra mais de uma vez, acrescente uma nova regra para cada ocorrência.  $Ex: R \rightarrow u$ AvAw gera as regras:  $R \rightarrow u$ vAw | uAvw | uvw. Se existe uma regra  $R \to A$ , então adicione  $R \to \varepsilon$  e repita o processo (a menos que uma regra  $R \to \varepsilon$  tenha sido removida antes). Assim, eliminamos as regras com  $\varepsilon$ que não envolvem S.

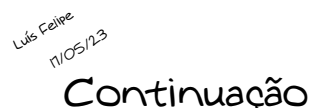

- 3. Elimine toda regra  $A \rightarrow B$ . Assim, quando  $B \rightarrow u$ aparecer, acrescente  $A \rightarrow u$  (a menos que esta regra tenha sido previamente removida),  $u \in (V \cup \mathcal{T})^\star$ .
- 4. Substitua regras  $A \rightarrow u_1u_2...u_k$ , onde  $k > 3$  e  $u_i \in (V \cup T)$ por  $A \rightarrow u_1 A_1, \ A_1 \rightarrow u_2 A_2, \ldots, A_{k-2} \rightarrow u_{k-1} u_k$ .  $A_i$ 's são novas variáveis. Se  $k = 2$ , em cada regra onde  $u_i$  é símbolo terminal o substituímos por uma nova variável  $U_i$  e adicionamos a

regra  $U_i \rightarrow u_i$ .

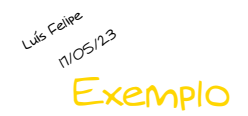

- $S \rightarrow ASA \mid aB$  $A \rightarrow B \mid S$  $B \rightarrow b \mid \varepsilon$
- 1. Nova variável inicial:  $S_0 \rightarrow S$ 
	- $S \rightarrow ASA \mid aB$  $A \rightarrow B \mid S$  $B \rightarrow b \mid \varepsilon$

2. Regras em  $\varepsilon$ :  $S_0 \rightarrow S$  $S \rightarrow ASA \mid aB \mid a$  $A \rightarrow B \mid S \mid \varepsilon$  $B \rightarrow b \mid \varepsilon$ 

2. Regras em ε:  $S_0 \rightarrow S$  $S \rightarrow ASA \mid aB \mid a \mid SA \mid AS \mid S$  $A \rightarrow B \mid S \mid \varepsilon$  $B \rightarrow b$ 3. Regras em  $S \to S$  e  $S_0 \to S$ :  $S_0 \rightarrow S$  | ASA | aB | a | SA | AS  $S \rightarrow ASA \mid aB \mid a \mid SA \mid AS \mid S$  $A \rightarrow B \mid S$ 

 $B \rightarrow b$ 

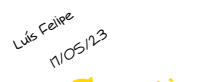

### Continuação

3. Regras em  $A \rightarrow B$ :

$$
S_0 \rightarrow ASA \mid aB \mid a \mid SA \mid AS
$$
  
\n
$$
S \rightarrow ASA \mid aB \mid a \mid SA \mid AS
$$
  
\n
$$
A \rightarrow B \mid S \mid b
$$
  
\n
$$
B \rightarrow b
$$

3. Regras em  $A \rightarrow S$ :

 $S_0 \rightarrow ASA \mid aB \mid a \mid SA \mid AS$  $\left. \begin{array}{lcl} A & \rightarrow S \; | \; b \; | \; \text{ASA} \; | \; \text{aB} \; | \; \text{a} \; | \hspace{1.3cm} & B & \rightarrow b \end{array} \right.$ SA | AS

 $B \rightarrow b$ 

4. Rotulações não condizentes (SA e aB):  $S_0 \rightarrow ASA \mid aB \mid a \mid SA \mid AS$  $S \rightarrow ASA \mid aB \mid a \mid SA \mid AS$  $A \rightarrow b |ASA|$  aB | a | SA | AS  $B \rightarrow b$ 

 $S \rightarrow ASA \mid aB \mid a \mid SA \mid AS \qquad A \rightarrow b \mid AA_1 \mid \text{UB} \mid a \mid SA \mid AS$ 4. Novas rotulações (onde for devido):  $S_0 \rightarrow AA_1 \mid \text{UB} \mid a \mid SA \mid AS$  $S \rightarrow AA_1 \mid \text{UB} \mid a \mid SA \mid AS$  $A_1 \rightarrow SA$  $U \rightarrow a$ 

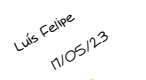

## Continuação

Solução:  $S_0 \rightarrow AA_1 \mid UB \mid a \mid SA \mid AS$  $S \rightarrow AA_1 \mid UB \mid a \mid SA \mid AS$  $A \rightarrow b | AA_1 | UB | a | SA | AS$  $B \rightarrow b$  $A_1 \rightarrow SA$  $U \rightarrow a$ 

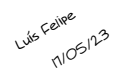

## Propriedades de fechamento em LLC

A classe das LLC é fechada sob:

- União: nova variável inicial  $S'$  que aponta para  $S_1$  e para  $S_2$  (ou seja,  $S' \rightarrow S_1 \mid S_2$ ).
- Concatenação: nova variável inicial S ′ que aponta para  $S_1S_2$  (ou seja,  $S' \rightarrow S_1S_2$ ).
- Estrela: nova variável inicial  $S'$  que aponta para  $S_1S'$  e para  $\varepsilon$  (ou seja,  $S' \to SS' \mid \varepsilon$ ).

OBS.: As LLC's não são fechadas por complemento, diferença e interseção. Veremos isso quando falarmos do Lema do Bombeamento para LLC.

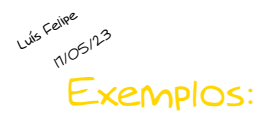

Considere as gramáticas geradoras das linguagens:  $L_1$  dos palíndromos e  $L_2 = \{0^n 1^n, n \ge 0\}.$ 

- 1. Construa G que gere  $L_1 \cup L_2$
- 2. Construa G que gere  $L_1L_2$
- 3. Construa G que gere  $L_2L_1$
- 4. Construa G que gere  $L_1^*$
- 5. Construa G que gere  $L_2^{\star}$